<span id="page-0-0"></span>**[Overview](#page-1-0) [Preliminaries](#page-2-0)** [Byte Order](#page-2-0)

**[Sockets](#page-5-0)**

[Socket API](#page-8-0)

[Establishing a](#page-14-0) connection

[Send and](#page-21-0) Receive

**[Exercise 3](#page-27-0)**

**[Material](#page-28-0)**

## **Exercise 3: Sockets**

**Operating SystemsVU 2023W**

Florian Mihola, David Lung, Andreas Brandstätter, Axel Brunnbauer, Peter Puschner

> Technische Universität Wien Computer Engineering Cyber-Physical Systems

> > 2023-12-05

#### **[Overview](#page-1-0)**

**[Preliminaries](#page-2-0)** [Byte Order](#page-2-0)

**[Sockets](#page-5-0)**

[Socket API](#page-8-0)

[Establishing a](#page-14-0) connection [Send and](#page-21-0)

Receive

**[Exercise 3](#page-27-0)**

**[Material](#page-28-0)**

## <span id="page-1-0"></span>**Overview**

Inter-process communication

### Considered so far. . .

Exchanging data between processes on the same system

- $\triangleright$  Explicit synchronization between unrelated processes
	- $\blacktriangleright$  Shared Memory
	- $\blacktriangleright$  Semaphores
- $\blacktriangleright$  Implicit synchronization between related processes
	- $\triangleright$  Blocking read- and write operations
	- $\triangleright$  Non-related processes via sockets
	- $\blacktriangleright$  Related processes via unnamed pipes

### Today. . .

Exchanging data via sockets - either on the same system or over a network

Implicit synchronization between unrelated processes

- **[Overview](#page-1-0)**
- **[Preliminaries](#page-2-0)** [Byte Order](#page-2-0)
- **[Sockets](#page-5-0)**
- [Socket API](#page-8-0)
- [Establishing a](#page-14-0) connection
- [Send and](#page-21-0) Receive
- **[Exercise 3](#page-27-0)**
- **[Material](#page-28-0)**

# <span id="page-2-0"></span>Byte Order or Endianness

 $\triangleright$  Sequential ordering of bytes in memory

**int**  $i = 0x12345678$ ; // 8 hex digits = 4 bytes

- In Little endian: little end first  $=$  least significant byte first Byte address  $\begin{vmatrix} \delta i & \delta i + 1 & \delta i + 2 & \delta i + 3 \end{vmatrix}$ Byte content  $\vert 0x78 \vert 0x56 \vert 0x34 \vert 0x12$
- $\triangleright$  Big endian: big end first  $=$  most significant byte first

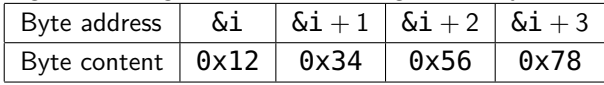

- ▶ Byte order in memory depends on processor architecture (x86 is little endian)
- $\triangleright$  When writing multiple bytes, program must take care of byte order
- Network byte order is big endian

```
Overview
```

```
Preliminaries
Byte Order
```
**[Sockets](#page-5-0)** [Socket API](#page-8-0)

[Establishing a](#page-14-0) connection [Send and](#page-21-0) Receive

**[Exercise 3](#page-27-0)**

**[Material](#page-28-0)**

## Byte Order or Endianness

Write bytes explicitely in little endian order:

```
int i = 0x12345678;
uint8_t buf[sizeof(int)];
```

```
int pos;
for (pos = 0; pos < sizeof(int); pos++)buf[pos] = i \gg 8 * pos;
```

```
fwrite(buf, sizeof(int), 1, out);
```
Read bytes explicitely in little endian order:

```
uint8_t buf[sizeof(int)];
fread(buf, sizeof(int), 1, in);
int i = 0;
int pos;
for (pos = 0; pos < sizeof(int); pos++)i = (int) buf[pos] \leq 8 * pos;
```

```
11 i = 0x12345678
```
#### **[Overview](#page-1-0)**

**[Preliminaries](#page-2-0)** [Byte Order](#page-2-0)

#### **[Sockets](#page-5-0)** [Socket API](#page-8-0)

[Establishing a](#page-14-0) connection [Send and](#page-21-0)

Receive **[Exercise 3](#page-27-0)**

**[Material](#page-28-0)**

# Byte Order or Endianness

## uint32\_t **htonl**(uint32\_t netlong)

 $\triangleright$  Convert a 32-bit from host byte order to network byte order

### uint32\_t **ntohl**(uint32\_t netlong)

 $\triangleright$  Convert a 32-bit integer from network byte order to host byte order

#### **[Overview](#page-1-0)**

- **[Preliminaries](#page-2-0)**
- [Byte Order](#page-2-0)
- **[Sockets](#page-5-0)**
- [Socket API](#page-8-0)
- [Establishing a](#page-14-0) connection [Send and](#page-21-0)
- Receive **[Exercise 3](#page-27-0)**
- **[Material](#page-28-0)**

### $\blacktriangleright$  What is a socket?

<span id="page-5-0"></span>**Sockets** 

- $\triangleright$  Method for interprocess communication (IPC)
- $\triangleright$  Either on a single host or between different hosts in a network (or via internet)
- $\triangleright$  Common scenario: communication between a client and a server
- $\blacktriangleright$  Sockets are handled like files
	- $\blacktriangleright$  Each socket gets a file descriptor
	- $\triangleright$  Reading and writing to the associated file descriptor

- **[Overview](#page-1-0)**
- **[Preliminaries](#page-2-0)** [Byte Order](#page-2-0)
- **[Sockets](#page-5-0)**
- [Socket API](#page-8-0)
- [Establishing a](#page-14-0) connection [Send and](#page-21-0)
- Receive **[Exercise 3](#page-27-0)**
- **[Material](#page-28-0)**

Socket API

- $\triangleright$  Sockets are an interface to the transport layer of a communication protocol
	- $\triangleright$  Direct communication between client and server: no need to know the network layout
	- $\triangleright$  Sockets do not implement application protocols (HTTP,  $FTP, \ldots)$
- $\triangleright$  Connection-oriented, bidirectional and reliable communication channel
- $\blacktriangleright$  The connection is established between two endpoints
	- **Endpoint on server side: Server IP**  $+$  known port number
	- Endpoint on client side: Client IP  $+$  unused port number

**[Overview](#page-1-0)**

**[Preliminaries](#page-2-0)** [Byte Order](#page-2-0)

**[Sockets](#page-5-0)**

[Socket API](#page-8-0)

[Establishing a](#page-14-0) connection

[Send and](#page-21-0) Receive

**[Exercise 3](#page-27-0)**

**[Material](#page-28-0)**

## Sockets

Address families and socket types

- $\blacktriangleright$  Address family (network layer)
	- Internet Protocol, version 4 (IPv4) AF INET  $\rightarrow$  man 7 ip
	- Internet Protocol, version 6 (IPv6) AF INET6 (IPv6)  $\rightarrow$  man 7 ipv6
	- $\triangleright$  Unix Domain Sockets (local IPC) AF UNIX  $\rightarrow$  man 7 unix
- $\blacktriangleright$  Socket type
	- $\triangleright$  Connection-oriented sockets (stream based)
		- $\triangleright$  SOCK STREAM, default for IP is TCP
		- $\triangleright$  Connection is identified by two endpoints
	- $\triangleright$  Connection-less sockets (datagram/message based)
		- ▶ SOCK DGRAM, default for IP is UDP

<span id="page-8-0"></span>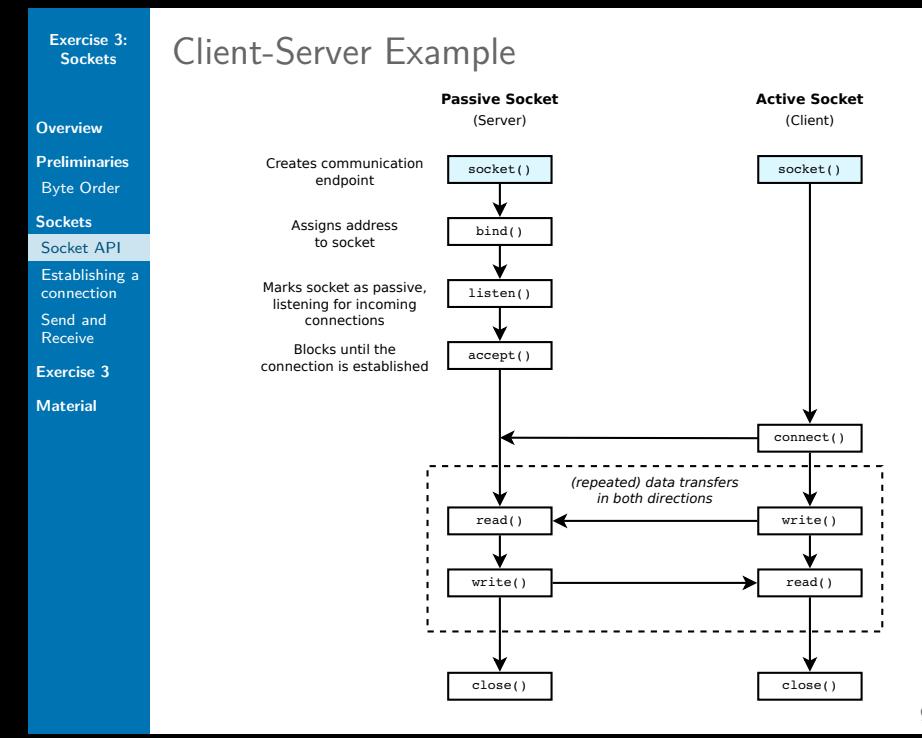

9 / 29

**[Overview](#page-1-0)**

**[Preliminaries](#page-2-0)** [Byte Order](#page-2-0)

**[Sockets](#page-5-0)**

[Socket API](#page-8-0)

[Establishing a](#page-14-0) connection [Send and](#page-21-0) Receive

**[Exercise 3](#page-27-0)**

**[Material](#page-28-0)**

System Call: socket()

int **socket**(int family, int type, int protocol)

 $\triangleright$  Creates a communication endpoint (socket) family address family type socket type protocol communication protocol to be used

- $\triangleright$  address family  $+$  type usually imply protocol
- $\triangleright$  0 for default-protocol

 $\triangleright$  Return value: File descriptor of the newly created socket or -1 on failure ( $\rightarrow$  errno)

```
int sockfd = socket(AF_INET, SOCK_STREAM, 0);
```

```
if (sockfd < 0)
   // error
```
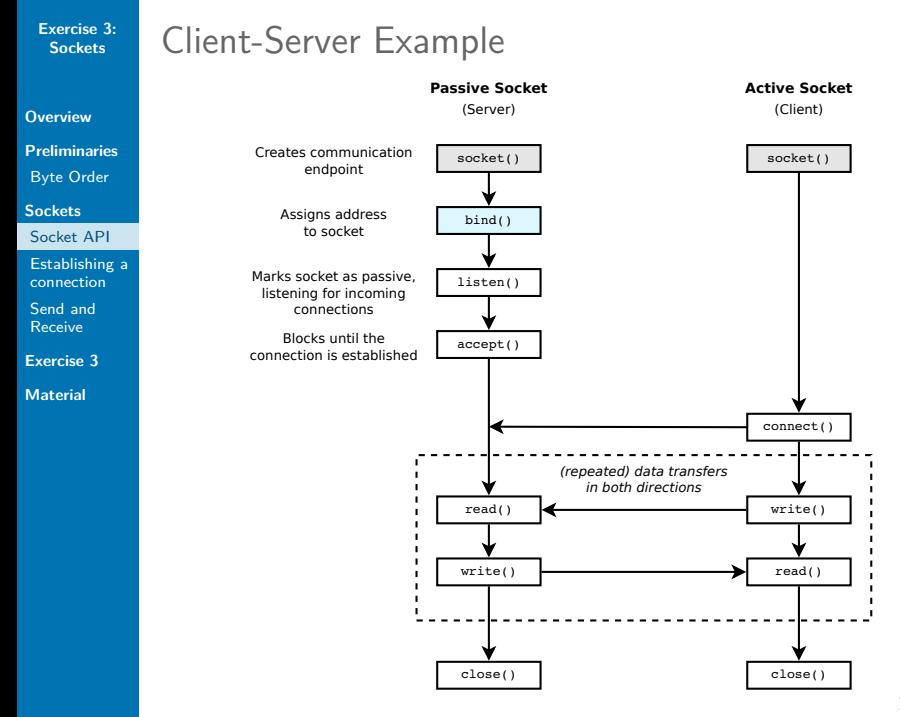

11 / 29

```
Exercise 3:
 Sockets
```
**[Overview](#page-1-0)**

**[Preliminaries](#page-2-0)** [Byte Order](#page-2-0)

**[Sockets](#page-5-0)**

[Socket API](#page-8-0)

[Establishing a](#page-14-0) connection [Send and](#page-21-0) Receive

**[Exercise 3](#page-27-0)**

**[Material](#page-28-0)**

System Call: bind()

int **bind**(int socket, struct sockaddr \*address, socklen t addr len)

 $\triangleright$  Assigns the specified address to a socket socket file descriptor of the socket address data structure with the desired address addr len size of the address data structure

▶ Return value: 0 on success,  $-1$  on failure ( $\rightarrow$  errno)

```
struct sockaddr_in *sa;
```
...

**if** (bind(sockfd, sa, **sizeof**(**struct** sockaddr\_in)) < 0) // error

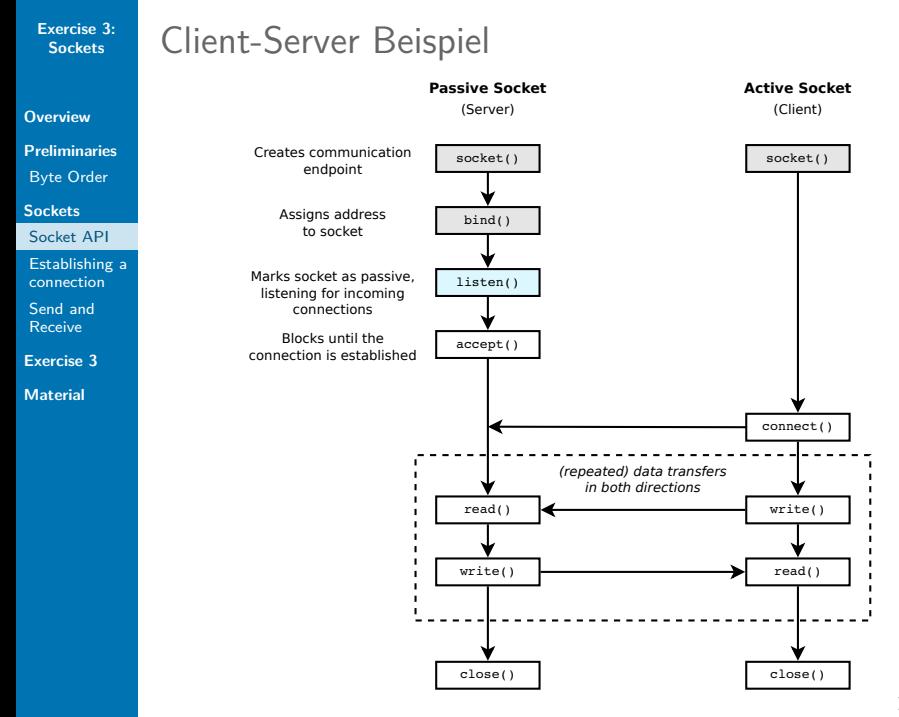

13 / 29

**[Overview](#page-1-0)**

**[Preliminaries](#page-2-0)** [Byte Order](#page-2-0)

**[Sockets](#page-5-0)**

[Socket API](#page-8-0)

[Establishing a](#page-14-0) connection [Send and](#page-21-0) Receive

**[Exercise 3](#page-27-0)**

**[Material](#page-28-0)**

System Call: listen()

int **listen**(int socket, int backlog)

- In Listen for connections on a socket  $(=$  mark it as passive)
- $\blacktriangleright$  For connection-oriented protocols only socket socket file descriptor backlog number of connection requests, which are managed in a queue by the OS, until the server accepts them

► Return value: 0 on success,  $-1$  on failure ( $\rightarrow$  errno)

**if** (listen(sockfd,  $1$ ) < 0) // error

<span id="page-14-0"></span>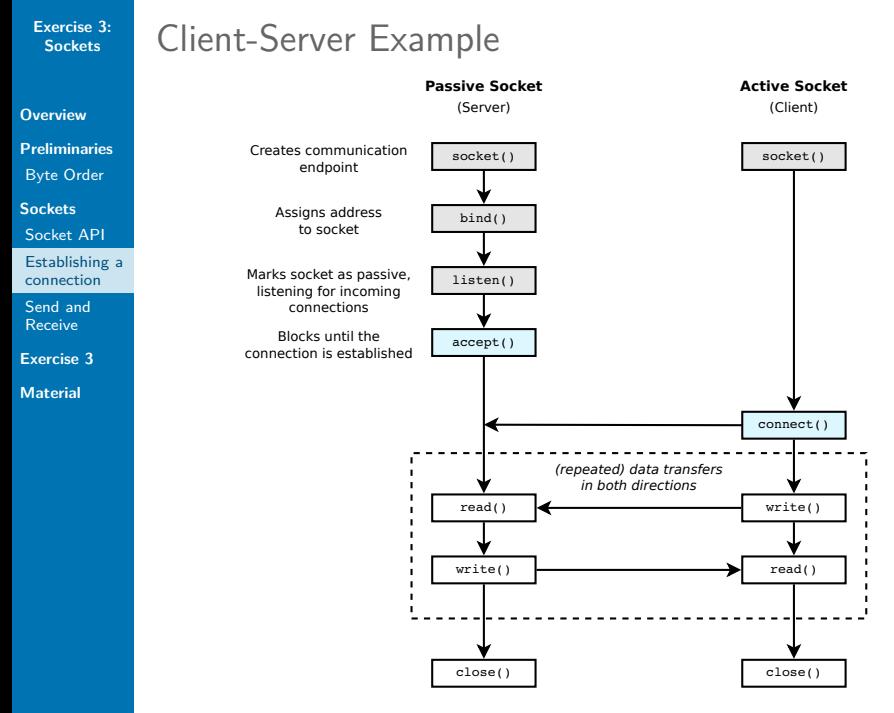

```
Exercise 3:
 Sockets
```

```
Overview
Preliminaries
Byte Order
Sockets
```
[Socket API](#page-8-0)

[Establishing a](#page-14-0) connection

[Send and](#page-21-0) Receive

**[Exercise 3](#page-27-0)**

**[Material](#page-28-0)**

System Call: accept()

int **accept**(int socket, struct sockaddr \*address, socklen\_t \*addr\_len)

- Accept a new connection on a socket (passive, server) socket socket file descriptor address pointer to a sockaddr structure where the address of the connecting socket is returned (actual type depends on protocol, e.g. sockaddr in), NULL possible addr len pointer to the size of the structure in address  $\triangleright$  Blocks if there is no pending request
- $\triangleright$  Returns a new socket (file descriptor) for the first pending connection or -1 on error ( $\rightarrow$  errno)

```
int connfd = accept(sockfd, NULL, NULL);
```

```
if (connfd < 0)// error
```
**[Overview](#page-1-0) [Preliminaries](#page-2-0)** [Byte Order](#page-2-0)

**[Sockets](#page-5-0)** [Socket API](#page-8-0)

[Establishing a](#page-14-0) connection

[Send and](#page-21-0) Receive

**[Exercise 3](#page-27-0)**

**[Material](#page-28-0)**

System Call: connect()

int **connect**(int socket, const struct sockaddr \*address, socklen\_t addr\_len)

- $\blacktriangleright$  Initiate a connection (active, client) socket socket file descriptor address address of the server (destination) addr len size of the address structure
- $\triangleright$  Returns after the connection has been established
- $\blacktriangleright$  The operating system of the client selects an arbitrary, unused port

```
struct sockaddr in server addr;
...
if (connect(sockfd, &server_addr, sizeof(server_addr)) < 0)
   // error
```
- **[Overview](#page-1-0) [Preliminaries](#page-2-0)** [Byte Order](#page-2-0)
- **[Sockets](#page-5-0)** [Socket API](#page-8-0)
- [Establishing a](#page-14-0) connection
- [Send and](#page-21-0) Receive
- **[Exercise 3](#page-27-0)**
- **[Material](#page-28-0)**

# getaddrinfo(3)

- int **getaddrinfo**(const char \*node, const char \*service, const struct addrinfo \*hints, struct addrinfo \*\*res)
	- $\triangleright$  Create a suitable socket address with getaddrinfo(3) node Hostname (e.g. "localhost", "173.194.44.232", "google.com") or NULL (for usage with bind()) service port no. or name of service (e.g. "80", "http") hints Selection criteria res Destination address for the resulting addrinfo
		- structure (filled by getaddrinfo)
	- ▶ Returns 0 on success or an error code (no use of errno!)
	- $\triangleright$  See also gai\_strerror(3) and freeaddrinfo(3)

```
struct addrinfo hints, *ai;
memset(&hints, 0, sizeof(hints));
hints.ai family = AF INET;
hints.ai socktype = SOCK STREAM;
int res = getaddrinfo("localhost", "1280", &hints, &ai);
if (res != 0)
    fprintf(stderr, "getaddrinfo: %s\n", gai strerror(res));
```

```
Establishing a
          Example: getaddrinfo()
          Client
            struct addrinfo hints, *ai;
            memset(&hints, 0, sizeof hints);
            hints.ai family = AF INET;
            hints.ai socktype = SOCK STREAM;
            int res = getaddrinfo("localhost", "1280", &hints, &ai);
            if (res != 0) {
                // error
            }
            int sockfd = socket(ai->ai_family, ai->ai_socktype,
                                 ai->ai protocol);
            if (sockfd < 0) {
                // error
            }
            if (connect(sockfd, ai->ai_addr, ai->ai_addrlen) < 0) {
                // error
            }
            freeaddrinfo(ai);
```
**[Overview](#page-1-0) [Preliminaries](#page-2-0)** [Byte Order](#page-2-0) **[Sockets](#page-5-0)** [Socket API](#page-8-0)

connection [Send and](#page-21-0) Receive **[Exercise 3](#page-27-0) [Material](#page-28-0)**

```
Exercise 3:
 Sockets
```

```
Preliminaries
Byte Order
Sockets
Socket API
```
**[Overview](#page-1-0)**

```
Establishing a
connection
```
[Send and](#page-21-0) Receive

```
Exercise 3
```
**[Material](#page-28-0)**

# Example: getaddrinfo()

```
Server
```

```
struct addrinfo hints, *ai;
memset(&hints, 0, sizeof hints);
hints.ai family = AF INET;
hints.ai socktype = SOCK STREAM;
hints.ai flags = AI PASSIVE;
int res = qetaddrinfo( NULL , "1280", &hints, &ai);
if (res != 0) {
   // error
}
int sockfd = socket(ai->ai_family, ai->ai_socktype,
                    ai->ai protocol);
if (sockfd < 0) {
   // error
}
if ( bind(sockfd, ai->ai addr, ai->ai addrlen) < \theta) {
    // error
}
freeaddrinfo(ai);
```
- **[Overview](#page-1-0) [Preliminaries](#page-2-0)** [Byte Order](#page-2-0)
- **[Sockets](#page-5-0)** [Socket API](#page-8-0)
- [Establishing a](#page-14-0) connection
- [Send and](#page-21-0) Receive
- **[Exercise 3](#page-27-0)**
- **[Material](#page-28-0)**

# gethostbyname(3)

getaddrinfo replaces the obsolete function gethostbyname

- $\triangleright$  gethostbyname does not support IP version 6 and is obsolete
- $\triangleright$  Most of the C socket examples that can be found online still use the old gethostbyname
- ▶ You must not use gethostbyname and related **functions (i.e. gethostbyaddr, gethostbyname2, gethostent\_r, gethostbyaddr\_r, gethostbyname\_r, gethostbyname2\_r, . . . ) during the exercises or the exams!**

<span id="page-21-0"></span>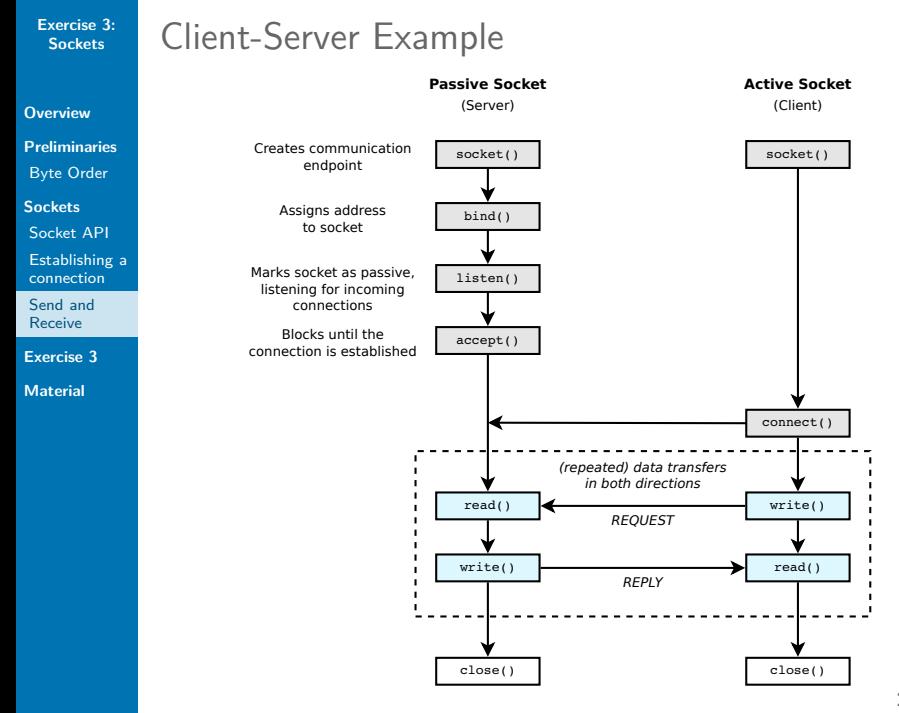

22 / 29

```
Exercise 3:
  Sockets
Overview
Preliminaries
Byte Order
Sockets
Socket API
Establishing a
connection
Send and
Receive
Exercise 3
Material
             Send and Receive
             write(2) and read(2)
                 \triangleright After the connection has been established, the file
                    descriptor of the socket is used to read and write data
                 \triangleright Use read and write the same way as with files
                     char buf[80];
                     int pos, cnt;
                     for (pos = 0; pos < sizeof(buf); )cnt = read(sockfd, buf + pos, sizeof(buf) - pos);
                          if (\text{cnt} < 0) {
                               if (errno != EINTR)
                                   // other error than EINTR
                          } else
                               pos += crit;
```
}

 $\triangleright$  You can also use the Stream I/O with  $fdopen()$  (take care with buffering, use fflush() to send the data!)

```
Exercise 3:
 Sockets
```

```
Overview
Preliminaries
Byte Order
Sockets
```

```
Socket API
```
[Establishing a](#page-14-0) connection

[Send and](#page-21-0) Receive

**[Exercise 3](#page-27-0)**

**[Material](#page-28-0)**

## Send and Receive

Stream I/O - Example without error handling

```
struct addrinfo hints, *ai;
memset(&hints, 0, sizeof(hints));
hints.ai family = AF INET;
hints.ai socktype = SOCK STREAM;
getaddrinfo("neverssl.com", "http", &hints, &ai);
int sockfd = socket(ai->ai_family, ai->ai_socktype,
                    ai->ai_protocol);
connect(sockfd, ai->ai addr, ai->ai addrlen);
FILE *sockfile = fdopen(sockfd, "r+");
fputs("GET / HTTP/1.1\r\nhdist: neverss1.com\r\n\nh\n\nh\nsockfile);
fflush(sockfile); // send all buffered data
char buf[1024];
while (fgets(buf, sizeof(buf), sockfile) != NULL)
    fputs(buf, stdout);
```
### **Add error handling to this code!**

**[Overview](#page-1-0) [Preliminaries](#page-2-0)** [Byte Order](#page-2-0)

**[Sockets](#page-5-0)** [Socket API](#page-8-0)

[Establishing a](#page-14-0) connection [Send and](#page-21-0)

Receive **[Exercise 3](#page-27-0)**

**[Material](#page-28-0)**

Send and Receive  $send(2)$  and recv(2)

int **send**(int socket, const void \*msg, size t msg\_len, int flags) int **recv**(int socket, void\* buf, size\_t buf\_len, int flags)

- $\triangleright$  Spezializations of write und read for sockets
- $\triangleright$  Return value and first three arguments same as for write und read
- $\blacktriangleright$  Additional argument: flags
	- $\triangleright$  MSG\_DONTWAIT Non-blocking send/receive
	- $\triangleright$  MSG\_WAITALL Block until all data was received (exceptions: error, signal received)

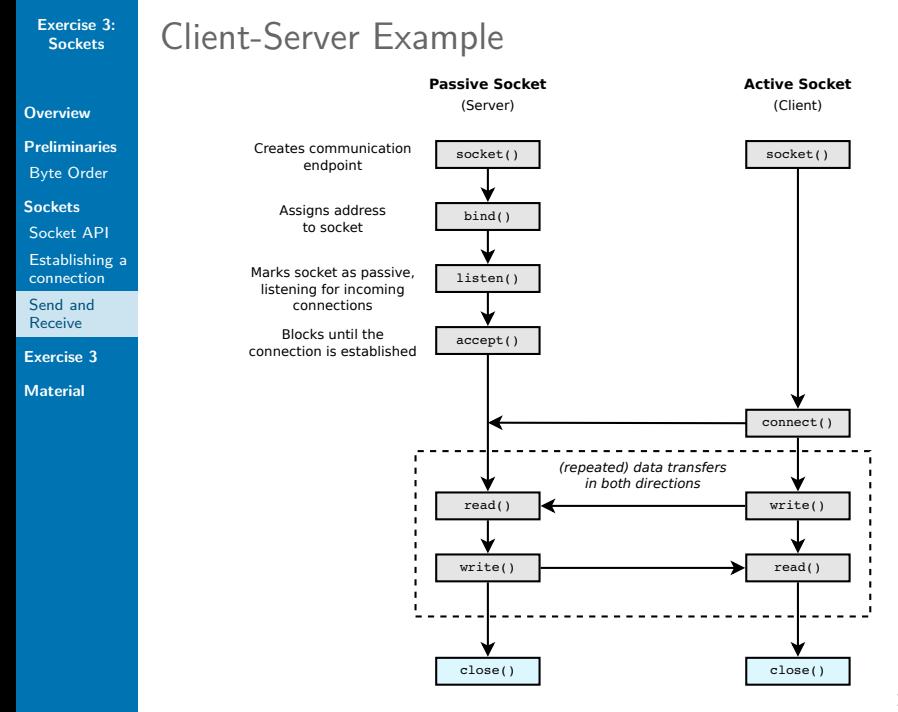

26 / 29

Socket Options

**[Overview](#page-1-0)**

**[Preliminaries](#page-2-0)** [Byte Order](#page-2-0)

**[Sockets](#page-5-0)** [Socket API](#page-8-0)

[Establishing a](#page-14-0) connection

[Send and](#page-21-0) Receive

**[Exercise 3](#page-27-0)**

**[Material](#page-28-0)**

## int **setsockopt**(int socket, int level, int option\_name, const void \*option\_value, socklen\_t option\_len)

- $\triangleright$  Set options on a socket (see man page for full list: setsockopt(2), socket(7), ip(7))
- $\triangleright$  Useful to avoid the error "Address already in use" (EADDRINUSE) with bind upon restarting your server program (otherwise the port remains unusable for approximately 1 min after the server was terminated)

```
int optval = 1;
setsockopt(serverfd, SOL SOCKET, SO REUSEADDR, &optval,
           sizeof optval);
```
#### **[Overview](#page-1-0)**

- **[Preliminaries](#page-2-0)** [Byte Order](#page-2-0)
- **[Sockets](#page-5-0)**
- [Socket API](#page-8-0)
- [Establishing a](#page-14-0) connection [Send and](#page-21-0) Receive
- **[Exercise 3](#page-27-0)**

**[Material](#page-28-0)**

# <span id="page-27-0"></span>Exercise 3

Client and server for HTTP

- $\triangleright$  3A: Client
- $\triangleright$  3B: Server
- <sup>I</sup> IPC via stream-oriented sockets
- $\blacktriangleright$  Implement a subset of the HTTP (HyperText Transfer Procotol), used for requesting websites
- $\triangleright$  Your server can serve files to a web browser (e.g. Firefox)
- $\triangleright$  Your client can request files from webservers (unfortunately most webservers require HTTPS)
	- ▶ <http://pan.vmars.tuwien.ac.at/osue/>
	- ▶ <http://neverssl.com/>
	- $\triangleright$  <http://www.nonhttps.com/>

- **[Overview](#page-1-0) [Preliminaries](#page-2-0)** [Byte Order](#page-2-0)
- **[Sockets](#page-5-0)**
- [Socket API](#page-8-0)
- [Establishing a](#page-14-0) connection
- [Send and](#page-21-0) Receive
- **[Exercise 3](#page-27-0)**

**[Material](#page-28-0)**

### <span id="page-28-0"></span>**Material**

### $\triangleright$  OSUE-Wiki: Sockets

<http://wiki.vmars.tuwien.ac.at/sockets>

 $\triangleright$  The GNU C Library Reference Manual, Ch. 12 (Stream I/O), Ch. 16 (Sockets) [http:](http://www.gnu.org/software/libc/manual/html_node/)

[//www.gnu.org/software/libc/manual/html\\_node/](http://www.gnu.org/software/libc/manual/html_node/)

 $\triangleright$  Beej's Guide to Network Programming <http://beej.us/guide/bgnet/>